1.113.1 Configure and manage inetd, xinetd, and related services Weight 4 Linux Professional Institute Certification — 102

<span id="page-0-0"></span>Angus Lees qus@inodes.org Geoffrey Robertson ge@ffrey.com Nick Urbanik nicku@nicku.org

This document Licensed under GPL—see section [6](#page-18-1)

2005 July

**ADD 4 B A B A B A B A AQO** 

1.113.1 [Configure and manage](#page-18-0) inetd, xinetd, and related services Weight 4

Angus Lees

# **Outline**

1.113.1 [Configure and manage](#page-0-0) inetd, xinetd, and related services Weight 4

#### Angus Lees

**[Context](#page-2-0) [Objective](#page-3-0)** [inetd, xinetd](#page-5-0)

[inetd.conf](#page-6-0) [tcpwrappers](#page-9-0) [xinetd](#page-10-0) [License Of This Document](#page-18-0)

K ロ ▶ K @ ▶ K 할 > K 할 > 1 할 > 9 Q Q ·

### Topic 113 Networking Services [24] Where we are up to

### 1.113.1 **Configure and manage inetd, xinetd, and related services [4]**

- 1.113.2 Operate and perform basic configuration of sendmail [4]
- 1.113.3 Operate and perform basic configuration of Apache [4]
- 1.113.4 Properly manage the NFS, smb, and nmb daemons [4]
- 1.113.5 Setup and configure basic DNS services [4]
- <span id="page-2-0"></span>1.113.7 Set up secure shell (OpenSSH) [4]

1.113.1 [Configure and manage](#page-0-0) inetd, xinetd, and related services Weight 4

#### Angus Lees

#### [Context](#page-2-0)

# Description of Objective

1.113.1 Configure and manage inetd, xinetd, and related services

<span id="page-3-0"></span>Candidates should be able to configure which services are available through inetd, use tcpwrappers to allow or deny services on a host-by-host basis, manually start, stop, and restart internet services, configure basic network services including telnet and ftp. Set a service to run as another user instead of the default in inetd.conf.

1.113.1 [Configure and manage](#page-0-0) inetd, xinetd, and related services Weight 4

Angus Lees

**[Objective](#page-3-0)** 

<span id="page-4-0"></span>Key files, terms, and utilities include: 1.113.1 Configure and manage inetd, xinetd, and related services  $/etc/$  inetd.conf  $-$  configuration file for the older inetd /etc/hosts.allow — TCP Wrappers configuration file, consulted first /etc/hosts.deny — TCP Wrappers configuration file, consulted second /etc/services — file mapping service names  $\leftrightarrow$ network ports  $/etc/xinetd.comf$  — configuration file for xinetd, which has built-in support for TCP Wrappers, so is now used more than inetd  $/etc/xinetd.log$  — a file that appears to exist only in LPI objectives, but see \$ **man 5 xinetd[.l](#page-3-0)[o](#page-5-0)[g](#page-3-0)** [←](#page-5-0)[-](#page-3-0)

1.113.1 [Configure and manage](#page-0-0) inetd, xinetd, and related services Weight 4

Angus Lees

**[Objective](#page-3-0)** 

# inetd/xinetd

- $\blacktriangleright$  The internet "super-server"
- $\triangleright$  A daemon which listens on many ports and fires off the appropriate command to handle incoming requests
- $\blacktriangleright$  inetd is used in older/smaller systems
	- $\triangleright$  Controlled through /etc/inetd.conf
- <span id="page-5-0"></span>**Exinetd** is an enhanced replacement
	- $\triangleright$  Controlled through /etc/xinetd.conf...
	- $\blacktriangleright$  ... and through individual files in directory /etc/xinetd.d/

1.113.1 [Configure and manage](#page-0-0) inetd, xinetd, and related services Weight 4

#### Angus Lees

[inetd, xinetd](#page-5-0)

**ADD 4 B A B A B A B A AGA** 

# **Outline**

1.113.1 [Configure and manage](#page-0-0) inetd, xinetd, and related services Weight 4

#### Angus Lees

[inetd.conf](#page-6-0)

<span id="page-6-0"></span>**[Context](#page-2-0)** [Objective](#page-3-0) [inetd, xinetd](#page-5-0)

### [inetd.conf](#page-6-0)

[tcpwrappers](#page-9-0) [xinetd](#page-10-0) [License Of This Document](#page-18-0)

K ロ ▶ K @ ▶ K 할 > K 할 > 1 할 | X 9 Q Q

Fields are: *service\_name sock\_type proto flags user server\_path args*

# UW-IMAP server imap2 stream tcp nowait root /usr/sbin/tcpd /usr/sbin/imapd imap3 stream tcp nowait root /usr/sbin/tcpd /usr/sbin/imapd imaps stream tcp nowait root

# Exim mail server smtp stream tcp nowait mail /usr/sbin/exim exim -bs

KO K K (FRA LE K EN A CA K

1.113.1 [Configure and manage](#page-0-0) inetd, xinetd, and related services Weight 4

#### Angus Lees

[inetd.conf](#page-6-0)

1.113.1 [Configure and manage](#page-0-0) inetd, xinetd, and related services Weight 4

#### Angus Lees

[inetd.conf](#page-6-0)

### Built-in services (often disabled)

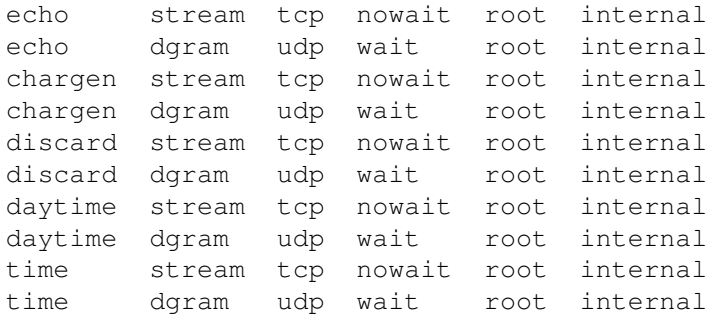

### hosts.allow / hosts.deny "TCP Wrappers" aka **tcpd**

Manpage is hosts access(5)

# /etc/hosts.allow sshd: ALL imapd: 10.0.6.19 ALL: 10.0.128.96/255.255.255.224

<span id="page-9-0"></span># /etc/hosts.deny #ALL: PARANOID ALL: ALL

1.113.1 [Configure and manage](#page-0-0) inetd, xinetd, and related services Weight 4

Angus Lees

[tcpwrappers](#page-9-0)

# xinetd

- $\blacktriangleright$  Same function as inetd
- $\blacktriangleright$  Has built-in support for TCP Wrappers, so is now used for recent distributions instead of inet d
- **P** package management system (i.e., dpkg, rpm) drops a file into directory /etc/xinetd.d/ instead of having to edit

/etc/inetd.conf

 $\blacktriangleright$  Here is such a file for the exim mail server to run under xinetd:

```
service smtp
```
{

<span id="page-10-0"></span>}

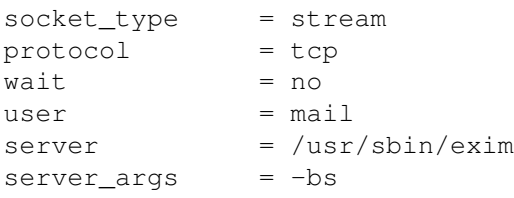

1.113.1 [Configure and manage](#page-0-0) inetd, xinetd, and related services Weight 4

#### Angus Lees

[xinetd](#page-10-0)

### **[Context](#page-2-0)**

[tcpwrappers](#page-9-0)

[License Of This Document](#page-18-0)

1.113.1 [Configure and manage](#page-0-0) inetd, xinetd, and related services Weight 4

Angus Lees

[xinetd](#page-10-0)

K ロ ▶ K 個 ▶ K 할 > K 할 > 1 할 > 1 이익어

### **[Context](#page-2-0)**

## **[Objective](#page-3-0)**

[tcpwrappers](#page-9-0)

[License Of This Document](#page-18-0)

1.113.1 [Configure and manage](#page-0-0) inetd, xinetd, and related services Weight 4

#### Angus Lees

[xinetd](#page-10-0)

K ロ ▶ K 個 ▶ K 할 > K 할 > 1 할 > 1 이익어

### **[Context](#page-2-0)**

## **[Objective](#page-3-0)**

[inetd, xinetd](#page-5-0)

[tcpwrappers](#page-9-0)

[License Of This Document](#page-18-0)

1.113.1 [Configure and manage](#page-0-0) inetd, xinetd, and related services Weight 4

#### Angus Lees

[xinetd](#page-10-0)

### **[Context](#page-2-0)**

## **[Objective](#page-3-0)**

[inetd, xinetd](#page-5-0) [inetd.conf](#page-6-0)

[tcpwrappers](#page-9-0)

[License Of This Document](#page-18-0)

1.113.1 [Configure and manage](#page-0-0) inetd, xinetd, and related services Weight 4

#### Angus Lees

[xinetd](#page-10-0)

### **[Context](#page-2-0)**

## **[Objective](#page-3-0)**

[inetd, xinetd](#page-5-0) [inetd.conf](#page-6-0)

[tcpwrappers](#page-9-0)

[License Of This Document](#page-18-0)

1.113.1 [Configure and manage](#page-0-0) inetd, xinetd, and related services Weight 4

Angus Lees

[xinetd](#page-10-0)

### **[Context](#page-2-0)**

## **[Objective](#page-3-0)**

[inetd, xinetd](#page-5-0) [inetd.conf](#page-6-0)

[tcpwrappers](#page-9-0)

### [xinetd](#page-10-0)

### [License Of This Document](#page-18-0)

1.113.1 [Configure and manage](#page-0-0) inetd, xinetd, and related services Weight 4

#### Angus Lees

[xinetd](#page-10-0)

**KOD KOD KED KED ARD KOR** 

### **[Context](#page-2-0)**

## **[Objective](#page-3-0)**

[inetd, xinetd](#page-5-0) [inetd.conf](#page-6-0)

[tcpwrappers](#page-9-0)

[xinetd](#page-10-0)

[License Of This Document](#page-18-0)

1.113.1 [Configure and manage](#page-0-0) inetd, xinetd, and related services Weight 4

Angus Lees

[xinetd](#page-10-0)

# License Of This Document

<span id="page-18-1"></span>Copyright © 2005, 2003 Angus Lees <gus@inodes.org>, Geoffrey Robertson <ge@ffrey.com> and Nick Urbanik <nicku@nicku.org>.

<span id="page-18-0"></span>Permission is granted to make and distribute verbatim copies or modified versions of this document provided that this copyright notice and this permission notice are preserved on all copies under the terms of the GNU General Public License as published by the Free Software Foundation—either version 2 of the License or (at your option) any later version.

1.113.1 [Configure and manage](#page-0-0) inetd, xinetd, and related services Weight 4

#### Angus Lees

[License Of This](#page-18-0) Document